**Základní škola Jindřicha Matiegky Mělník, příspěvková organizace, Pražská 2817, 276 01 Mělník**  www.zsjm-me.cz tel.: 315 623 015

### **EKOLOGICKÝ PŘÍRODOPIS**

**Tématický celek: NEŽIVÁ PŘÍRODA**

**Téma: KRYSTALOVÉ SOUSTAVY**

**Ročník: 9.**

**Autor: Mgr. Martina Kopecká**

### **Krystalové soustavy**

**Při krystalizaci vznikají různé tvary nerostů.**

**Ty se dají popsat matematicky pomocí:** 

*- os a úhlů***, které svírají osy a roviny souměrnosti.** 

**Minerály se podle toho rozdělují do 7 krystalových soustav.**

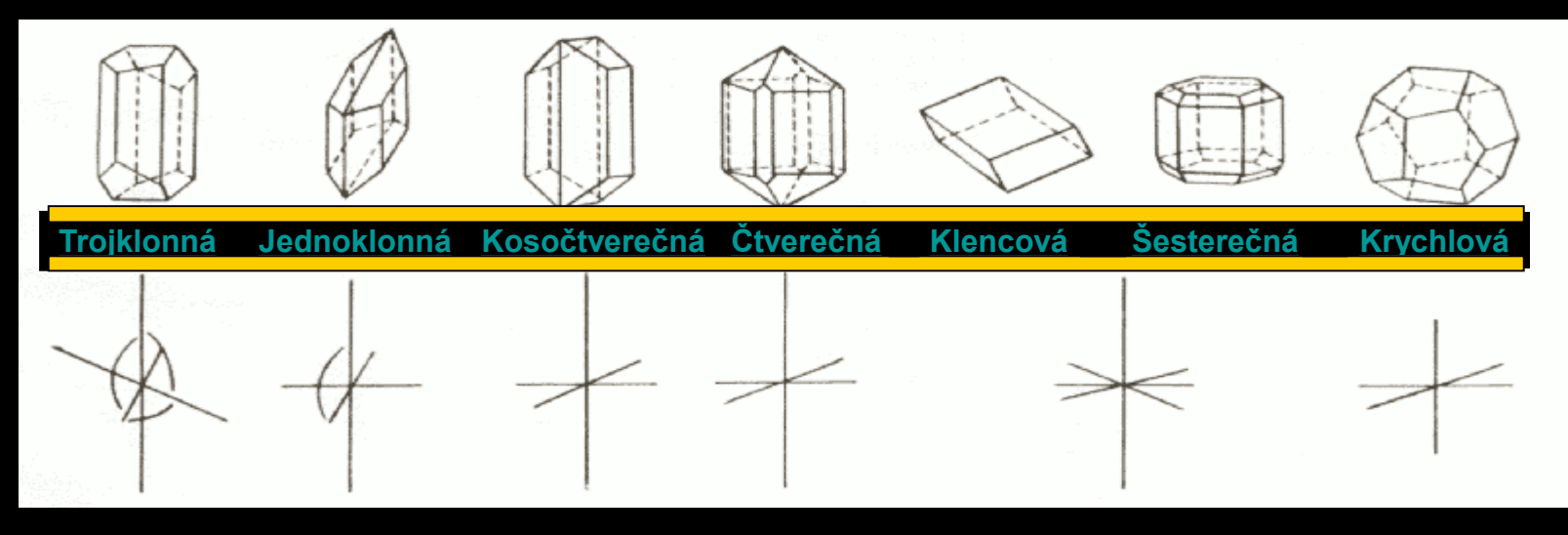

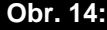

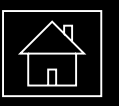

## **Trojklonná soustava**

- tři různé osy
- ani jeden pravý úhel
- 0 rovin souměrnosti

Příklady nerostů : modrá skalice, plagioklas

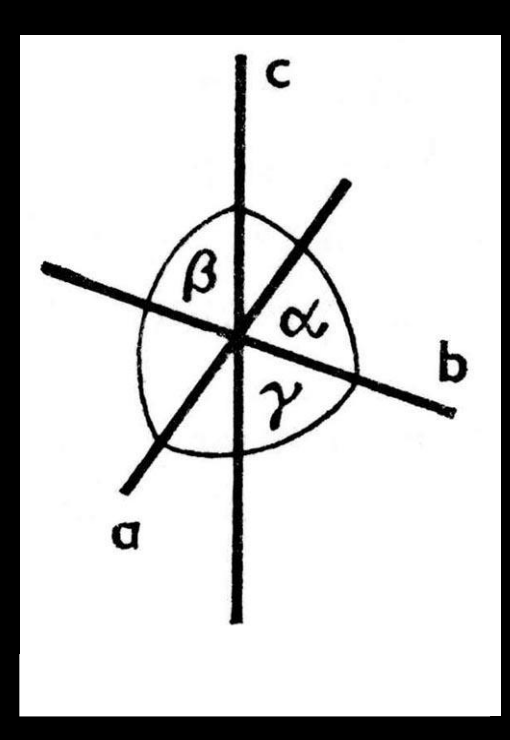

<span id="page-2-0"></span>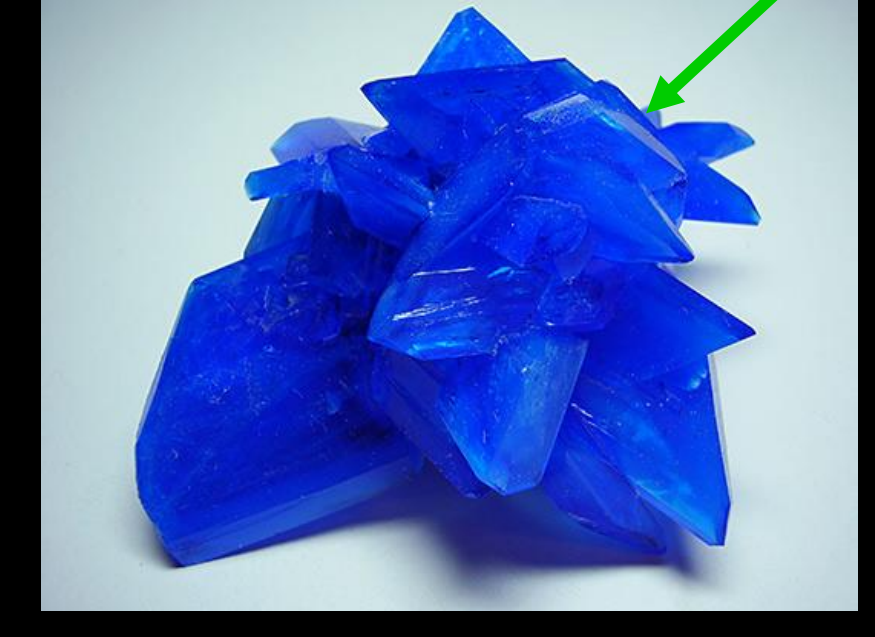

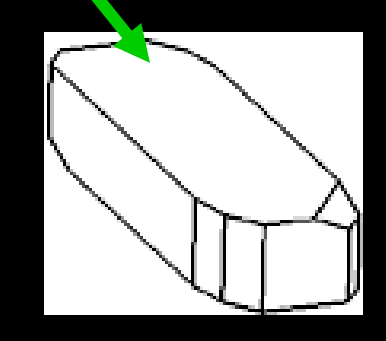

**Obr. 14:**

**Obr. 14:**

**Obr. 1:**

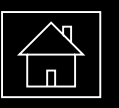

## **Jednoklonná soustava**

• jeden úhel **není** pravý • 1 rovina souměrnosti Příklady nerostů : sádrovec, augit, světlá slída, amfibol ….

<span id="page-3-0"></span>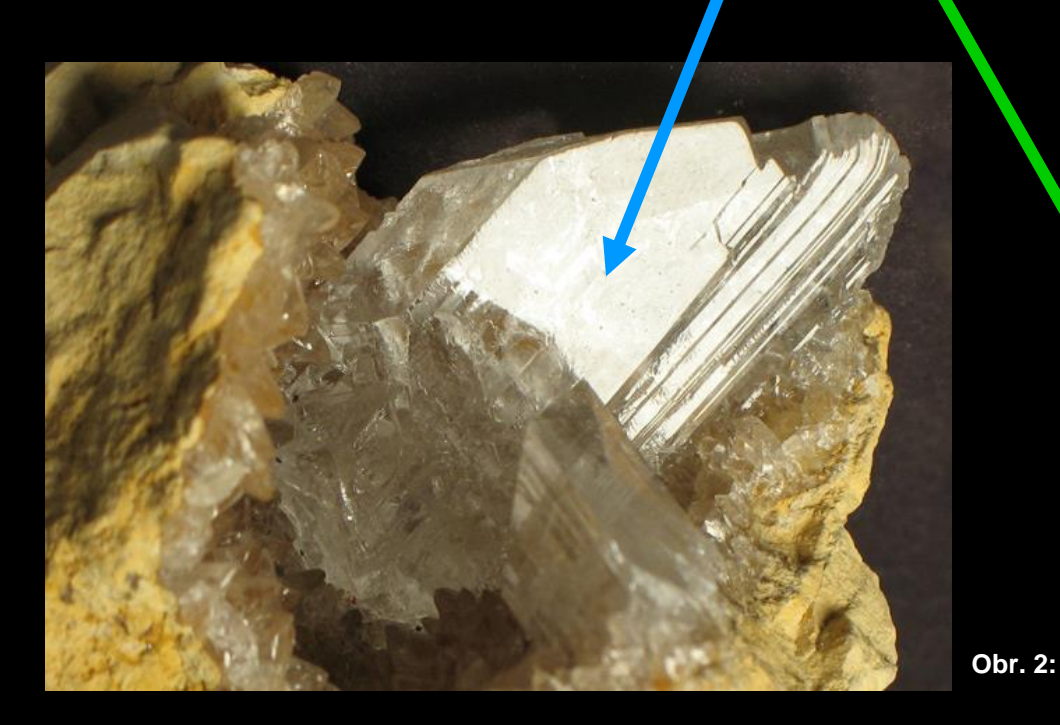

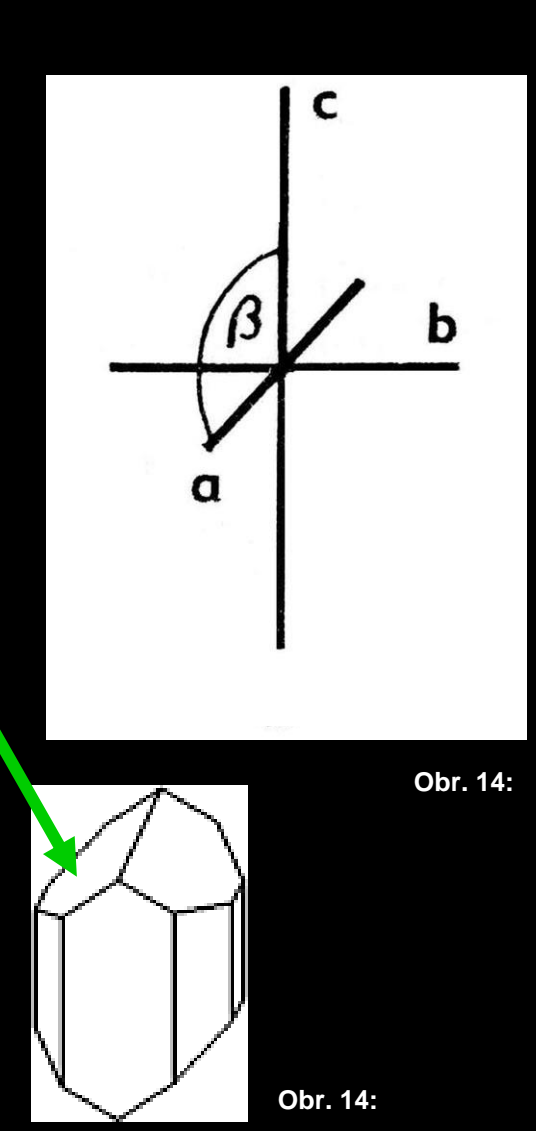

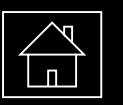

## **Kosočtverečná soustava**

<span id="page-4-0"></span>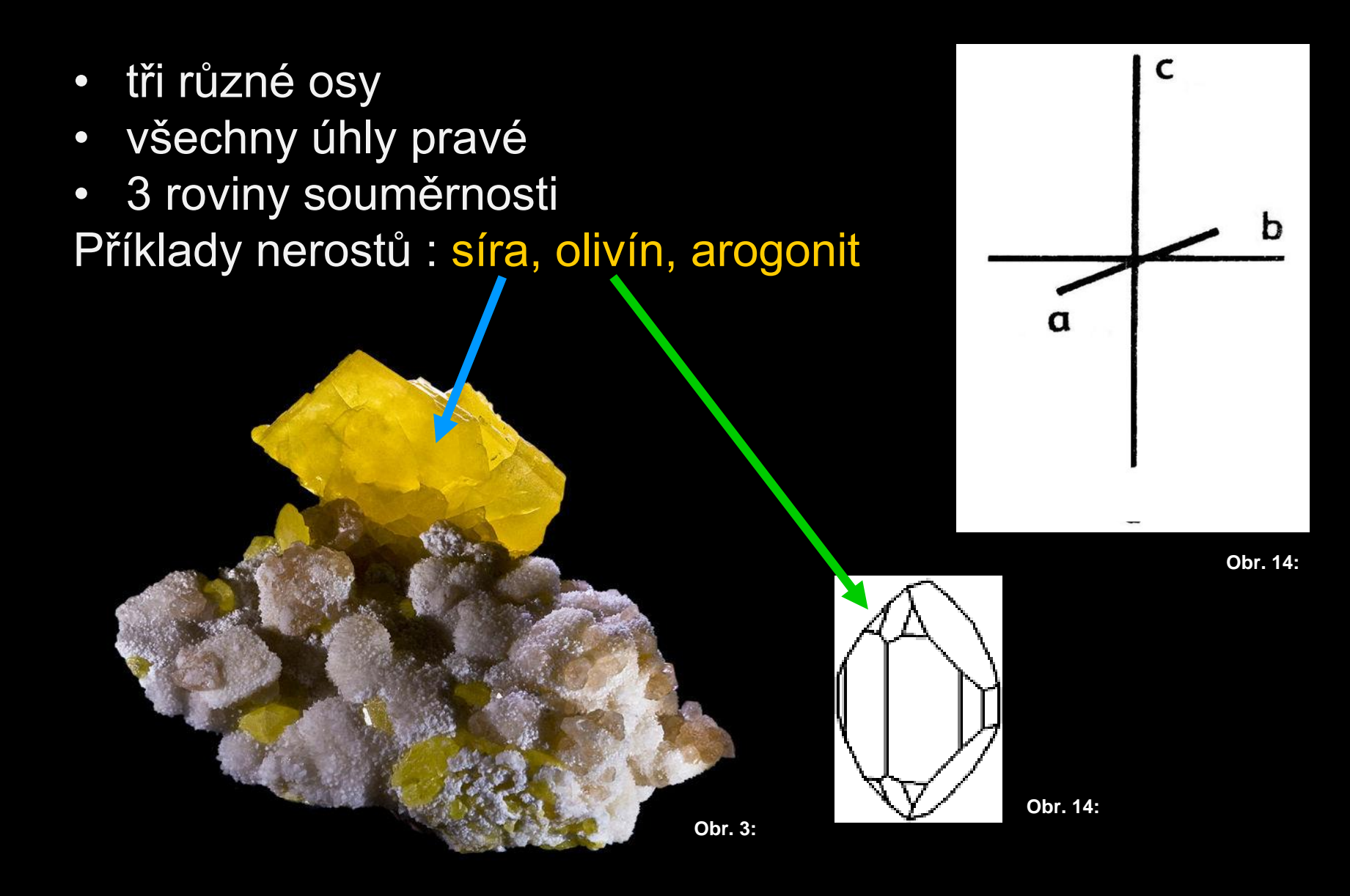

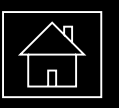

# **Čtverečná soustava**

- dvě stejné dlouhé osy, jedna různá
- všechny úhly pravé
- 5 rovin souměrnosti Příklady nerostů : chalkopyrit, rutil, cínovec,…..

<span id="page-5-0"></span>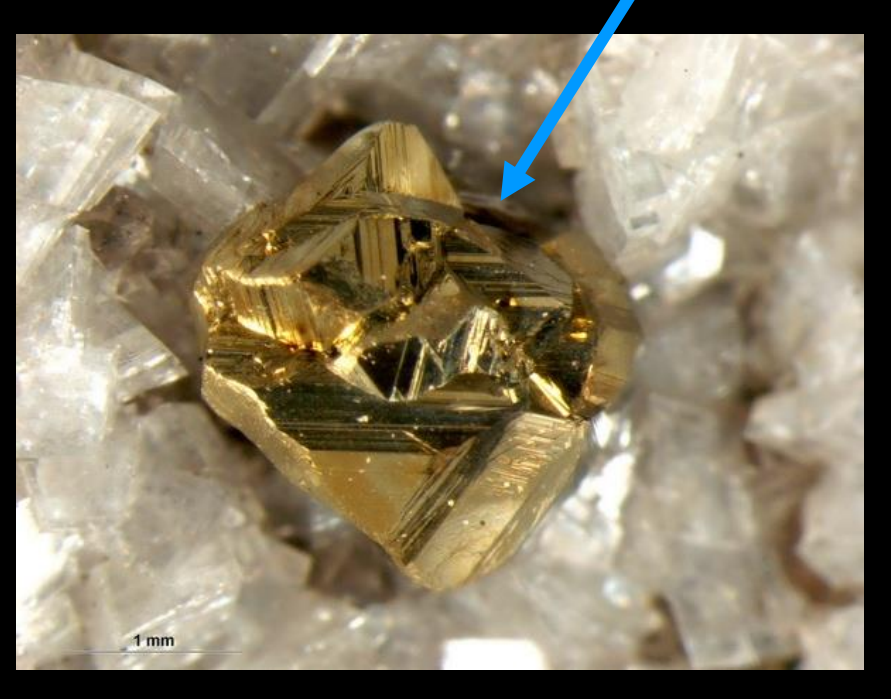

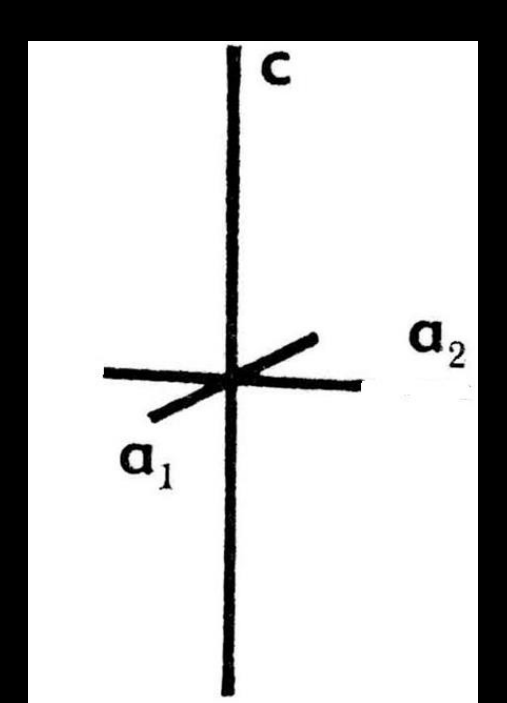

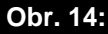

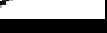

**Obr. 14:**

**Obr. 4:**

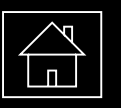

# **Šesterečná soustava**

C tři stejné osy, jedna různá • osy svírají úhel 60° • 7 rovin souměrnosti  $a_{3}$ Příklady nerostů : apatit, grafit, beryl...  $a<sub>1</sub>$  $a<sub>o</sub>$ **Obr. 14:Obr. 14:**

<span id="page-6-0"></span>**Obr. 5:**

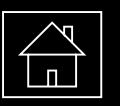

## **Klencová soustava**

- osy a úhly stejné jako u šesterečné
- 3 roviny souměrnosti Příklady nerostů: křemen, kalcit, hematit..

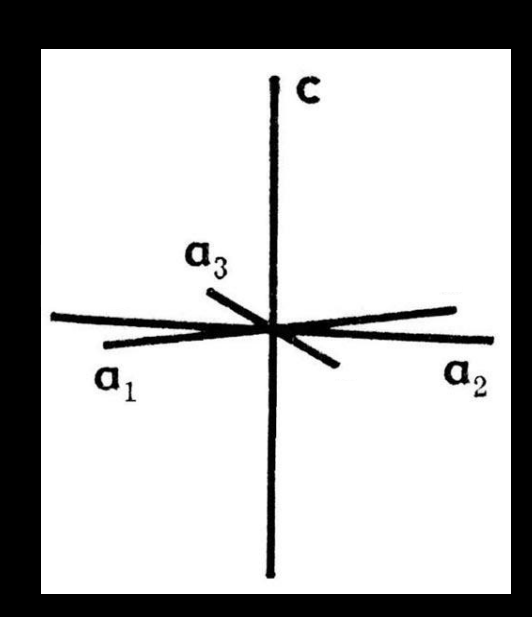

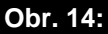

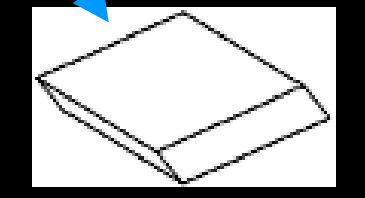

**Obr. 14:**

<span id="page-7-0"></span>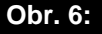

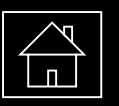

## **Krychlová soustava**

- tři stejné osy
- osy svírají pravé úhly
- 9 rovin souměrnosti Příklady nerostů : sůl kamenná, granát, zlato, galenit.....

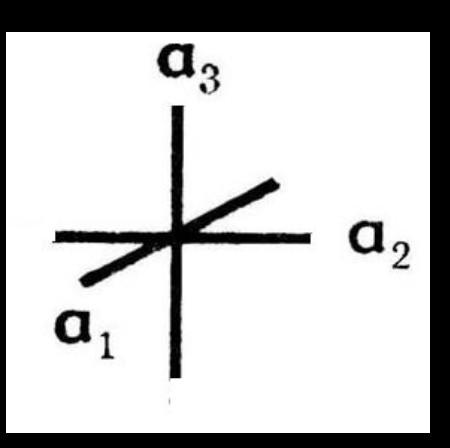

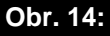

<span id="page-8-0"></span>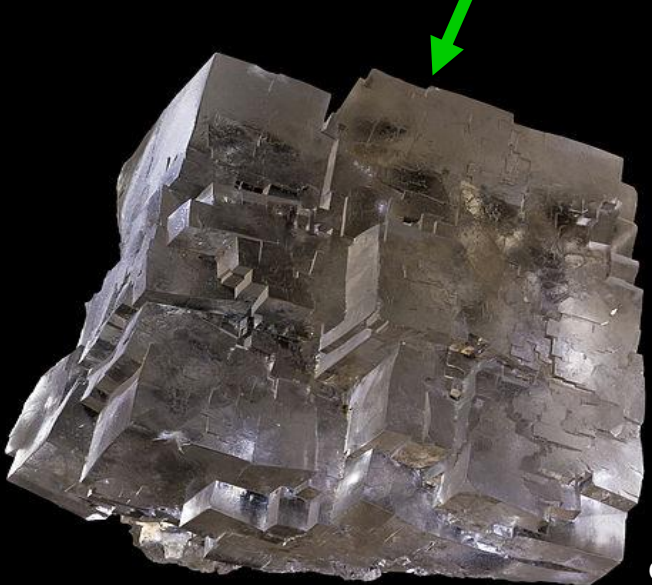

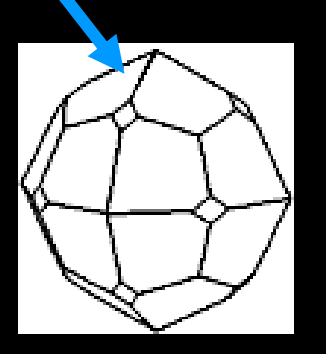

**Obr. 14:**

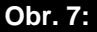

• **Úkol: za pomoci učebnice Ekologický přírodopis pro 9. ročník (str.101) vyber nerosty z mineralogické sady, abys měl zastoupeny minerály ze všech krystalových soustav.**

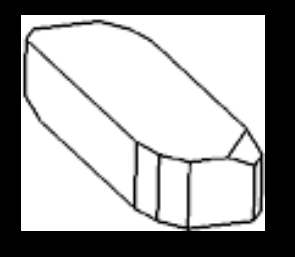

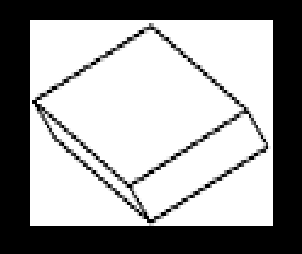

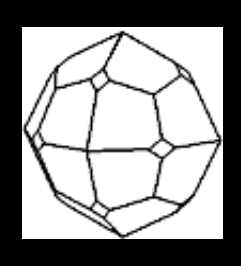

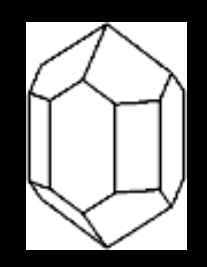

**Modrá skalice kalcit**

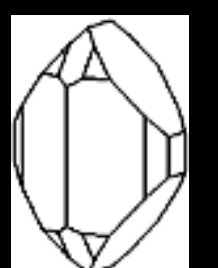

**granát rutil**

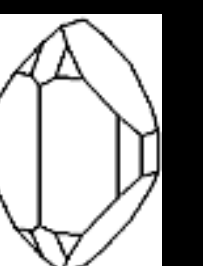

**olivín**

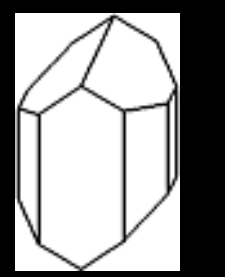

**augit beryl**

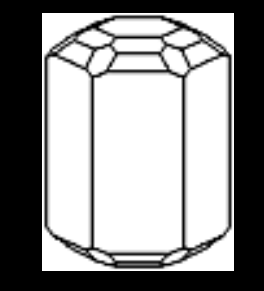

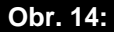

• **Úkol: pokud si dával dobrý pozor, bude pro tebe lehké přiřadit minerály k jednotlivým krystalovým soustavám.**

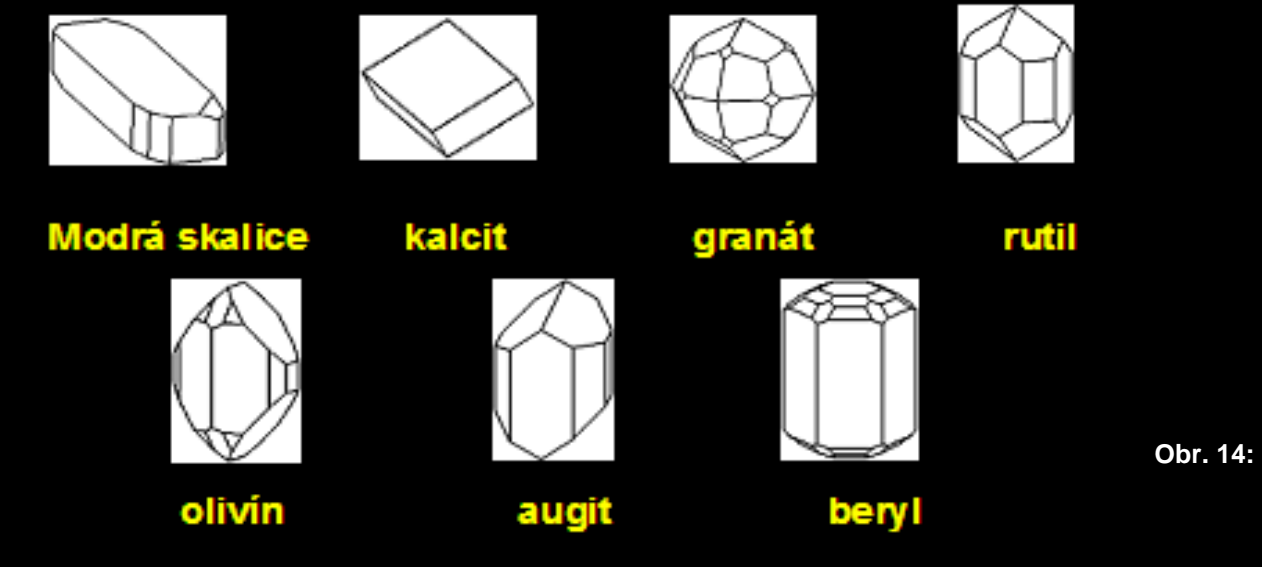

**Trojklonná - …………….. Jednoklonná - ………….. Kosočtverečná - ……….. Čtverečná - ……………… Šesterečná - ……………. Klencová - ………………. Krychlová - ………………**

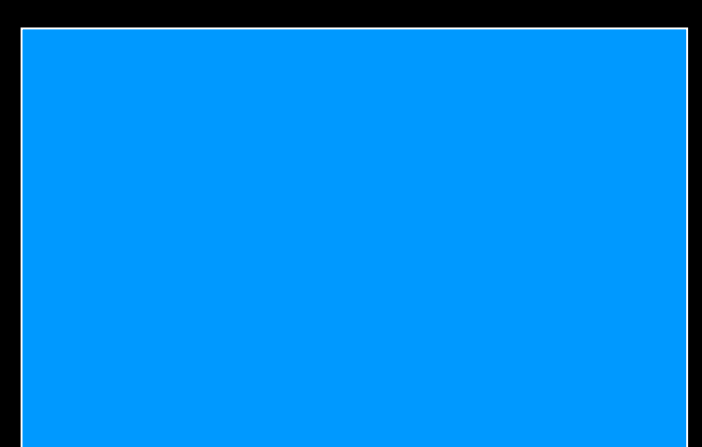

## **Uspořádání atomů uhlíku v diamantu a grafitu**

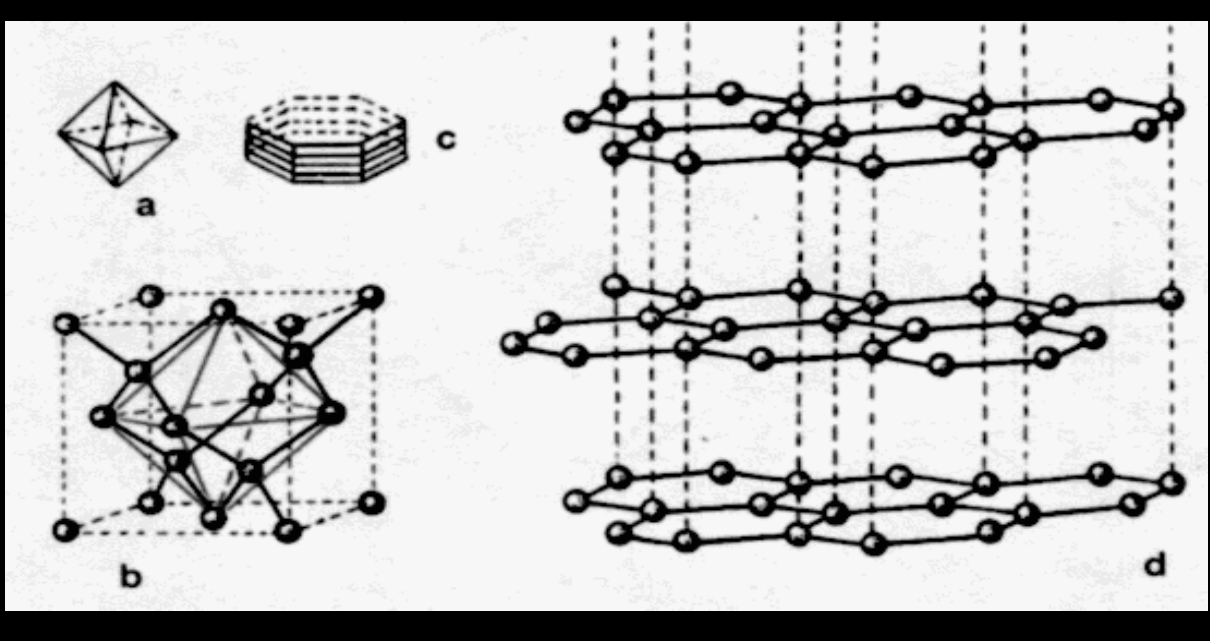

- a) základní tvar diamantu
- b) struktura diamantu
- c) základní tvar grafitu
- d) struktura grafitu

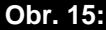

## **Grafit = tuha C - uhlík**

## **Diamant C - uhlík**

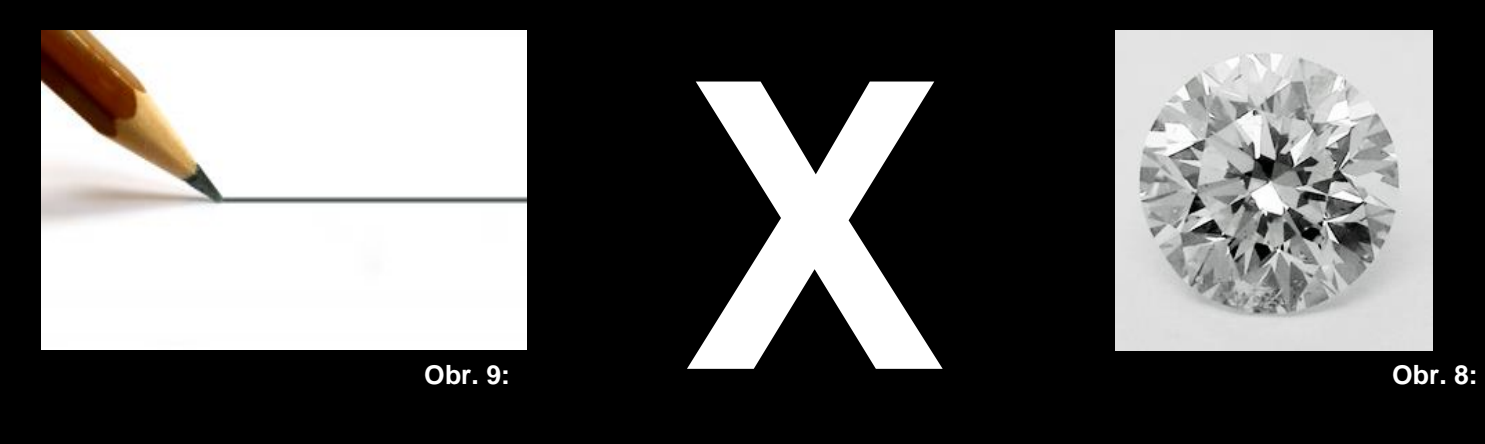

**Rozdíl spočívá ve struktuře krystalů. Krystaly tuhy mají atomy uhlíku uspořádány ve vrstvách spojených slabými vazbami, diamant má trojrozměrnou strukturu s pevnými vazbami mezi všemi atomy.**

### **Chcete ze své tužky udělat diamant?**

**Stačí, když ji zmáčknete tlakem 180 000 kg/cm² při teplotě 1650 °C.**

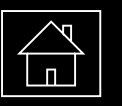

## **Vnitřní uspořádání se projevuje i navenek**

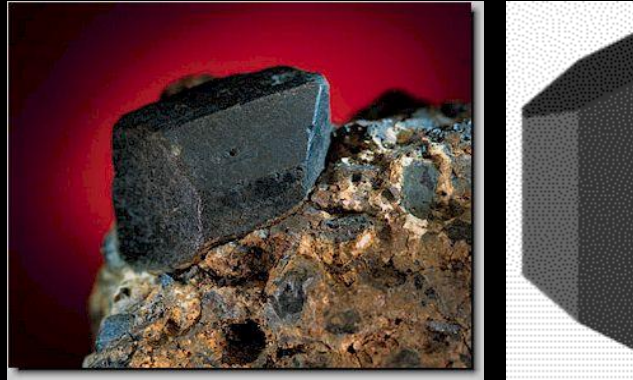

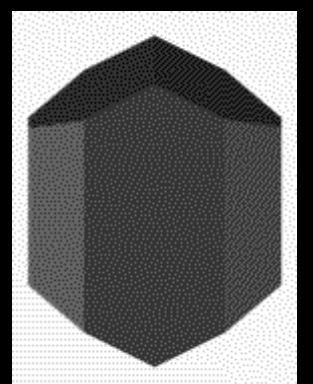

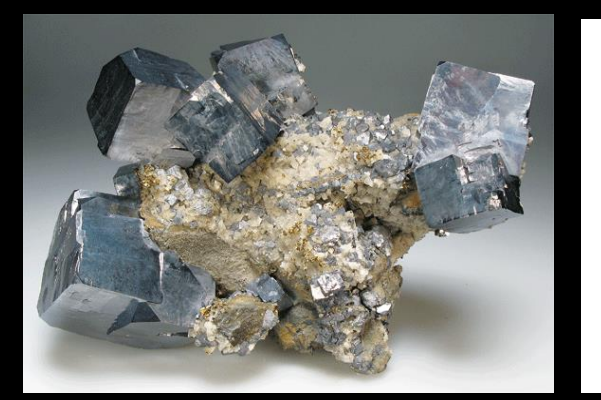

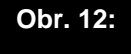

augit augit galenit **Obr. 10: Obr. 11: Obr. 12: Obr. 13:**

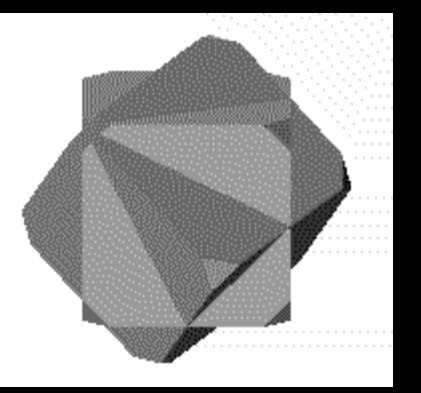

### **ODKAZY:**

#### Obr. 1:

http://www.google.cz/imgres?q=skalice+modr%C3%A1&hl=cs&sa=X&tbo=d&biw=1920&bih=936&tbm=isch&tbnid=kQJ-

dQVLpI9PsM:&imgrefurl=http://www.velebil.net/clanky/pestovani-krystalu/modra-skalice&docid=KOAemkP0mIHsDM&imgurl=http://www.velebil.net/clanky/pestovanikrystalu/images/modra-

skalice.jpg&w=533&h=400&ei=vqoDUeXyMq754QTBooDYCQ&zoom=1&iact=hc&vpx=4&vpy=132&dur=3709&hovh=194&hovw=259&tx=135&ty=91&sig=103770183958101842382&p age=1&tbnh=149&tbnw=205&start=0&ndsp=53&ved=1t:429,r:0,s:0,[i:82](file:///I:/82)

Ohr.  $2$ . [http://cs.wikipedia.org/wiki/Soubor:Gips\\_3\\_Maroko.jpg](http://cs.wikipedia.org/wiki/Soubor:Gips_3_Maroko.jpg)

Obr. 3: <http://cs.wikipedia.org/wiki/Soubor:Soufresicile2.jpg>

Obr. 4:

http://www.google.cz/imgres?q=chalkopyrit&hl=cs&sa=X&tbo=d&biw=1920&bih=936&tbm=isch&tbnid=acUjBPOvP-

6HgM:&imgrefurl=http://geologie.vsb.cz/loziska/loziska/rudy/chalkopyrit.html&docid=-

ZsUEX68nLcOgM&imgurl=http://geologie.vsb.cz/loziska/loziska/rudy/chalkopyrit%25252001\_resize.jpg&w=600&h=450&ei=f60DUaX2KMbHtAagz4HQDQ&zoom=1&iact=hc&vpx=576 &vpy=127&dur=6080&hovh=194&hovw=259&tx=157&ty=132&sig=103770183958101842382&page=1&tbnh=139&tbnw=188&start=0&ndsp=48&ved=1t:429,r:3,s:0,i:91

Obr. 5:

http://commons.wikimedia.org/wiki/File:Apatite\_iaune\_(Mexique).jpg?uselang=cs

Obr. 6: [http://cs.wikipedia.org/wiki/Soubor:Quartz\\_Br%C3%A9sil.jpg](http://cs.wikipedia.org/wiki/Soubor:Quartz_Br%C3%A9sil.jpg)

Obr. 7:

<http://cs.wikipedia.org/wiki/Soubor:Selpologne.jpg>

#### Obr. 8:

http://www.google.cz/imgres?q=p%C5%99%C3%ADrodn%C3%AD+diamant&hl=cs&sa=X&tbo=d&biw=1920&bih=979&tbm=isch&tbnid=YZuS8joOHS3VSM:&imgrefurl=http://obleceniobuv.hyperinzerce.cz/sperky-bizuterie/inzerat/5745144-prodam-prirodni-diamant-briliant-0-36-ct-nabidka/&docid=dXRGjTeYOcY8pM&itg=1&imgurl=http://img1.hyperinzerce.cz/xcz/inz/5745/5745144-prodam-prirodni-diamant-briliant-0-36-ct-

1.jpg&w=230&h=232&ei=ahcEUYmkH8eDtAbFw4CwDw&zoom=1&iact=hc&vpx=344&vpy=287&dur=1197&hovh=185&hovw=184&tx=102&ty=115&sig=103770183958101842382&pa ge=1&tbnh=147&tbnw=142&start=0&ndsp=64&ved=1t:429,r:13,s:0,i:118

Obr.9:

http://www.google.cz/imgres?q=oby%C4%8Dejn%C3%A1+tu%C5%BEka&hl=cs&sa=X&tbo=d&biw=1920&bih=936&tbm=isch&tbnid=LARRS7OnX4mQYM:&imgrefurl=http://www.vedel ijste.cz/obycejna-tuzka/&docid=YuUNM4R9qRxDtM&imqurl=http://www.vedelijste.cz/wp-content/uploads/1106139\_draw\_the\_line.jpg&w=300&h=157&ei=XrIDUfWxK8nGswahYCYCg&zoom=1&iact=hc&vpx=17&vpy=171&dur=4078&hovh=125&hovw=240&tx=80&ty=49&sig=103770183958101842382&page=1&tbnh=125&tbnw=240&start=0&ndsp=56&ved= [1t:429,r:0,s:0,i:79](file:///T:/429,r:0,s:0,i:79)

Obr. 14:

Scan: učebnice Ekologický přírodopis pro 9. r očník základní školy, str.101, tabulka 1

Obr. 15:

Scan: učebnice Ekologický přírodopis pro 9. r očník základní školy, str.22, obr. 26

#### Obr.12:

http://www.google.cz/imgres?q=galenit&start=342&hl=cs&tbo=d&biw=1920&bih=936&tbm=isch&tbnid=zMW9X2PCA18QBM:&imgrefurl=http://www.emsermineralientage.de/Seiten/Sonderschau/Sonderschau.html&docid=ZaO\_Umj4KxmYEM&imgurl=http://www.emsermineralientage.de/Seiten/Sonderschau/Galenit\_USA\_Unland\_Bode.gif&w=560&h=416&ei=WLQDUcO-

FbDU4QSSi4CwBQ&zoom=1&iact=hc&vpx=1120&vpy=556&dur=4070&hovh=193&hovw=261&tx=66&ty=129&sig=103770183958101842382&page=7&tbnh=142&tbnw= 197&ndsp=53&ved=1t:429,r:91,s:300,i:<277>

#### Obr. 11, obr. 13:

http://www.google.cz/imgres?q=augit&hl=cs&tbo=d&biw=1920&bih=936&tbm=isch&tbnid=4Zl1FGAkh9ZyfM:&imgrefurl=http://web.natur.cuni.cz/ugmnz/mineral/tvary.html& docid=XvvrLAcJS7z4YM&imgurl=http://web.natur.cuni.cz/ugmnz/mineral/mineral/gifv/augit\_2.gif&w=249&h=400&ei=G7MDUaOwJLPE4gT-9ICIAQ&zoom=1&iact=hc&vpx=4&vpy=555&dur=397&hovh=285&hovw=177&tx=54&ty=259&sig=103770183958101842382&page=1&tbnh=138&tbnw=86&start=0&ndsp= 51&ved=1t:429,r:40,s:0,i[:204](204)

Obr. 10:

http://www.google.cz/imgres?q=augit&hl=cs&tbo=d&biw=1920&bih=936&tbm=isch&tbnid=xO7EUiV9QeJlIM:&imgrefurl=http://www.a-

m.de/deutsch/lexikon/mineral/kettensilicate/augit-bild1.htm&docid=sc786nA02cHl0M&imgurl=http://www.a-

m.de/images/mineral/augit\_gr.jpg&w=375&h=310&ei=G7MDUaOwJLPE4gT-

9ICIAQ&zoom=1&iact=hc&vpx=1019&vpy=128&dur=244&hovh=140&hovw=176&tx=63&ty=119&sig=103770183958101842382&page=1&tbnh=136&tbnw=171&start=0&n dsp=51&ved=1t:429,r:5,s:<0,i:94>